#### CSE 451: Operating Systems Winter 2023

#### Module 17 Redundant Arrays of Inexpensive Disks (RAID)

Gary Kimura

#### The challenge

- The challenge<br>• Disk transfer rates are improving, but much less fast<br>• We can use multiple disks to improve performance than CPU performance • Disk transfer rates are improving, but much less fast<br>than CPU performance<br>• We can use multiple disks to improve performance<br>– by *striping* files across multiple disks (placing parts of each<br>file on a different disk),
- 
- The challenge<br>Disk transfer rates are improving, but much less fast<br>han CPU performance<br>We can use multiple disks to improve performance<br>— by *striping* files across multiple disks (placing parts of each<br>file on a differen file on a different disk), we can use parallel I/O to improve access time • Disk transfer rates are improving, but mu<br>than CPU performance<br>• We can use multiple disks to improve pe<br>– by *striping* files across multiple disks (placing<br>file on a different disk), we can use parallel I/<br>access time<br> Disk transfer rates are improving, but much less fast<br>han CPU performance<br>We can use multiple disks to improve performance<br>– by *striping* files across multiple disks (placing parts of each<br>file on a different disk), we ca • We can use multiple disks to improving, but much rices act than CPU performance<br>• We can use multiple disks to improve performance<br>• by *striping* files across multiple disks (placing parts of each<br>file on a different di • by *striping* files across multiple disks (placing parts of each<br>file on a different disk), we can use parallel I/O to improve<br>access time<br>• Striping reduces reliability<br>– 100 disks have 1/100th the MTBF (mean time betwe
- - failures) of one disk
- something to help with reliability / availability
- the disks, in addition to striping

#### RAID

- 
- A RAID is a Redundant Array of Inexpensive Disks<br>• Disks are small (physically) and cheap, so it's easy<br>to put lots of disks (10s to 100s) in one box for • A RAID is a Redundant Array of Inexpensive I<br>• Disks are small (physically) and cheap, so it's<br>to put lots of disks (10s to 100s) in one box for<br>increased storage, performance, and availabil • Disks are small (physically) and cheap, so it's easy to put lots of disks (10s to 100s) in one box for increased storage, performance, and availability • A RAID is a Redundant Array of Inexpensive Disks<br>• Disks are small (physically) and cheap, so it's easy<br>to put lots of disks (10s to 100s) in one box for<br>increased storage, performance, and availability<br>• Data plus some • A RAID is a Redundant Array of Inexpensive Disks<br>• Disks are small (physically) and cheap, so it's easy<br>to put lots of disks (10s to 100s) in one box for<br>increased storage, performance, and availability<br>• Data plus some
- across the disks in some way
- reliability

### Some RAID tradeoffs **Some RAID trand Some RAID France Some RAID France Standard Standard Standard Standard Standard Standard Standard Standard Standard Standard Standard Standard Standard Standard Standard Standard Standard Standard Standard** Some RAID tradeoffs<br>
Franularity<br>
– fine-grained: stripe each file over all disks<br>
• high throughput for the file<br>
• limits transfer to 1 file at a time **Some RAID tradeoffs**<br> **high throughput for the file over all disks**<br>
• high throughput for the file<br>
• limits transfer to 1 file at a time<br>
• limits transfer to 1 file at a time<br>
parse-grained: stripe each file over only **Some RAID tradeof**<br> **hularity**<br> **ne-grained: stripe each file over all disks**<br>
• high throughput for the file<br>
• limits transfer to 1 file at a time<br>
• limits throughput for 1 file Some RAID tradeoffs<br>
Franularity<br>
– fine-grained: stripe each file over all disks<br>
• high throughput for the file<br>
• limits transfer to 1 file at a time<br>
– coarse-grained: stripe each file over only a few disks<br>
• limits t **Some RAID tradeoffs**<br>
productive throughput for the file over all disks<br>
• high throughput for the file<br>
• limits transfer to 1 file at a time<br>
parse-grained: stripe each file over only a fev<br>
• limits throughput for 1 fi **Some RAID tradeoffs**<br> **Some RAID tradeoffs**<br> **e-grained:** stripe each file over all disks<br>
• high throughput for the file<br>
• limits transfer to 1 file at a time<br>
• limits throughput for 1 file<br>
• allows concurrent access

- - -
		-
	- -
		-
- 
- Granularity<br>• Granularity<br>• fine-grained: stripe each file over<br>• high throughput for the file<br>• limits transfer to 1 file at a time<br>– coarse-grained: stripe each file ov<br>• limits throughput for 1 file<br>• allows concurren
	-
	- Franularity<br>
	 fine-grained: stripe each file over all disks<br>
	 high throughput for the file<br>
	 limits transfer to 1 file at a time<br>
	 coarse-grained: stripe each file over only a few disks<br>
	 limits throughput for 1 file<br> nularity<br>
	The-grained: stripe each file over all disks<br>
	• high throughput for the file<br>
	• limits transfer to 1 file at a time<br>
	parse-grained: stripe each file over only a few dis<br>
	• limits throughput for 1 file<br>
	• allows c – fine-grained: stripe each file over all disks<br>
	• high throughput for the file<br>
	• limits transfer to 1 file at a time<br>
	– coarse-grained: stripe each file over only a few disks<br>
	• limits throughput for 1 file<br>
	• allows co disks • limits transfer to 1 file at a time<br>parse-grained: stripe each file over only a few disks<br>• limits throughput for 1 file<br>• allows concurrent access to multiple files<br>undancy<br>informly distribute redundancy information on
		-

#### RAID Level 0

- 
- RAID Level 0<br>• RAID Level 0 is a <u>non-redundant</u> disk array<br>• Files are striped across disks, no redundant info<br>• High read throughout **FAID Level 0<br>• RAID Level 0 is a <u>non-redundant</u> disk array<br>• Files are striped across disks, no redundant info<br>• High read throughput<br>• Best write throughput (no redundant info to write)**
- 
- **RAID Leve<br>
 RAID Level 0 is a <u>non-redunda</u><br>
 Files are striped across disks, r<br>
 High read throughput<br>
 Best write throughput (no redure Any disk failure results in data I**
- **FAID Level 0**<br>• RAID Level 0 is a <u>non-redundant</u> disk array<br>• Files are striped across disks, no redundant info<br>• High read throughput<br>• Best write throughput (no redundant info to write)<br>• Any disk failure results in da **FRAID Level 0**<br>• RAID Level 0 is a <u>non-redundant</u> disk array<br>• Files are striped across disks, no redundant info<br>• High read throughput<br>• Best write throughput (no redundant info to write)<br>• Any disk failure results in d sometimes the entire volume

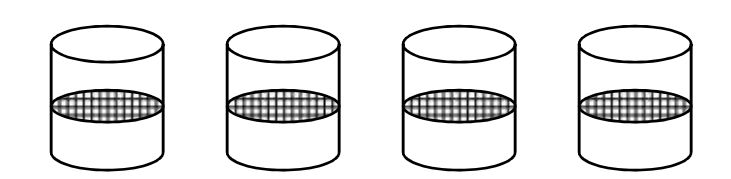

#### RAID Level 1

- 
- RAID Level 1<br>• RAID Level 1 is <u>mirrored disks</u><br>• Files are striped across (half) the disks
- **FAID Level 1**<br>• RAID Level 1 is <u>mirrored disks</u><br>• Files are striped across (half) the disks<br>• Data is written to multiple (two) places data disks<br>• and mirror disks **EXECT:**<br>• RAID Level 1 is <u>mirrored disks</u><br>• Files are striped across (half) the disks<br>• Data is written to multiple (two) places – data disks<br>• On failure, just use the surviving disk(s) and mirror disks **FAID Level 1**<br>• RAID Level 1 is <u>mirrored disks</u><br>• Files are striped across (half) the disks<br>• Data is written to multiple (two) places – data disk<br>and mirror disks<br>• On failure, just use the surviving disk(s)<br>• Factor of **EXAID Level 1**<br>• RAID Level 1 is <u>mirrored disks</u><br>• Files are striped across (half) the disks<br>• Data is written to multiple (two) places – data disk<br>• On failure, just use the surviving disk(s)<br>• Factor of N (2x) space ex Level 1 is <u>mirrored disks</u><br>
re striped across (half) the disks<br>
s written to multiple (two) places – data dis<br>
irror disks<br>
ure, just use the surviving disk(s)<br>
of N (2x) space expansion<br>
d<sub>data disks</sub> mirror copies
- 
- 

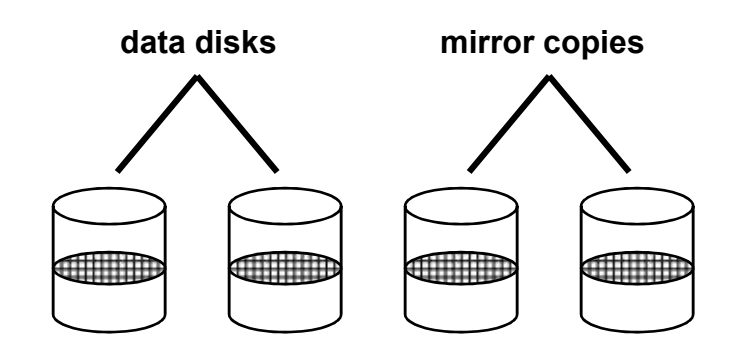

#### RAID Levels 2, 3, and 4

- **FAID Levels 2, 3, and 4**<br>• RAID levels 2, 3, and 4 use <u>ECC</u> (error correcting code) or <u>parity</u> disks<br>– E.g., each byte on the parity disk is a parity function of the RAID Levels 2, 3, and 4<br>RAID levels 2, 3, and 4 use <u>ECC</u> (error correc<br>code) or <u>parity</u> disks<br>- E.g., each byte on the parity disk is a parity function<br>corresponding bytes on all the other disks **EXAID Levels 2, 3, and 4**<br>
FAID levels 2, 3, and 4 use <u>ECC</u> (error correcting<br>
code) or <u>parity</u> disks<br>
- E.g., each byte on the parity disk is a parity function of the<br>
corresponding bytes on all the other disks<br>
A rea **EXAID Levels 2, 3, and 4**<br>• RAID levels 2, 3, and 4 use <u>ECC</u> (error correcting<br>code) or <u>parity</u> disks<br>– E.g., each byte on the parity disk is a parity function of<br>corresponding bytes on all the other disks<br>• A read acc **• RAID Levels 2, 3, and 4**<br>
• RAID levels 2, 3, and 4 use <u>ECC</u> (error correcting<br>
code) or <u>parity</u> disks<br>
– E.g., each byte on the parity disk is a parity function of the<br>
corresponding bytes on all the other disks<br>
•
	- corresponding bytes on all the other disks
- 
- disk
- RAID levels 2, 3, and 4 use <u>ECC</u> (error correcting<br>
code) or <u>parity</u> disks<br>
 E.g., each byte on the parity disk is a parity function of the<br>
corresponding bytes on all the other disks<br>
 A read accesses all the data parity disk to compute the missing data  $\frac{1}{2}$  disks<br>we on the parity disk is a parity function of the<br>ng bytes on all the other disks<br>ses all the data disks<br>ses all the data disks<br>ses all the data disks<br>ges all the data disks plus the parity<br>e, read the rem

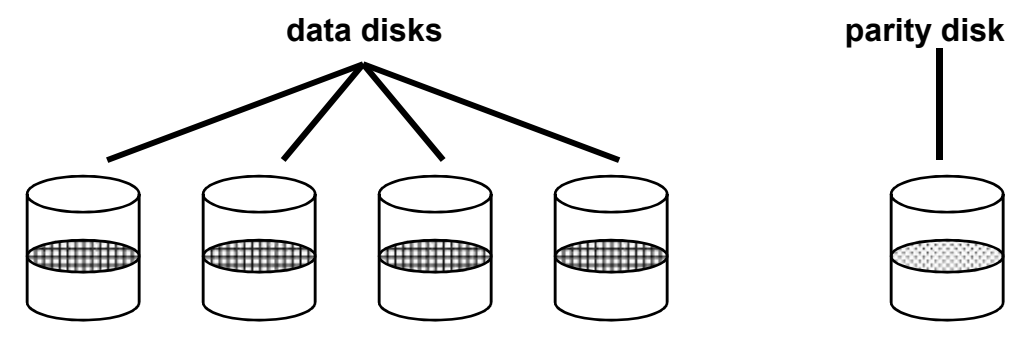

#### Refresher: What's parity?

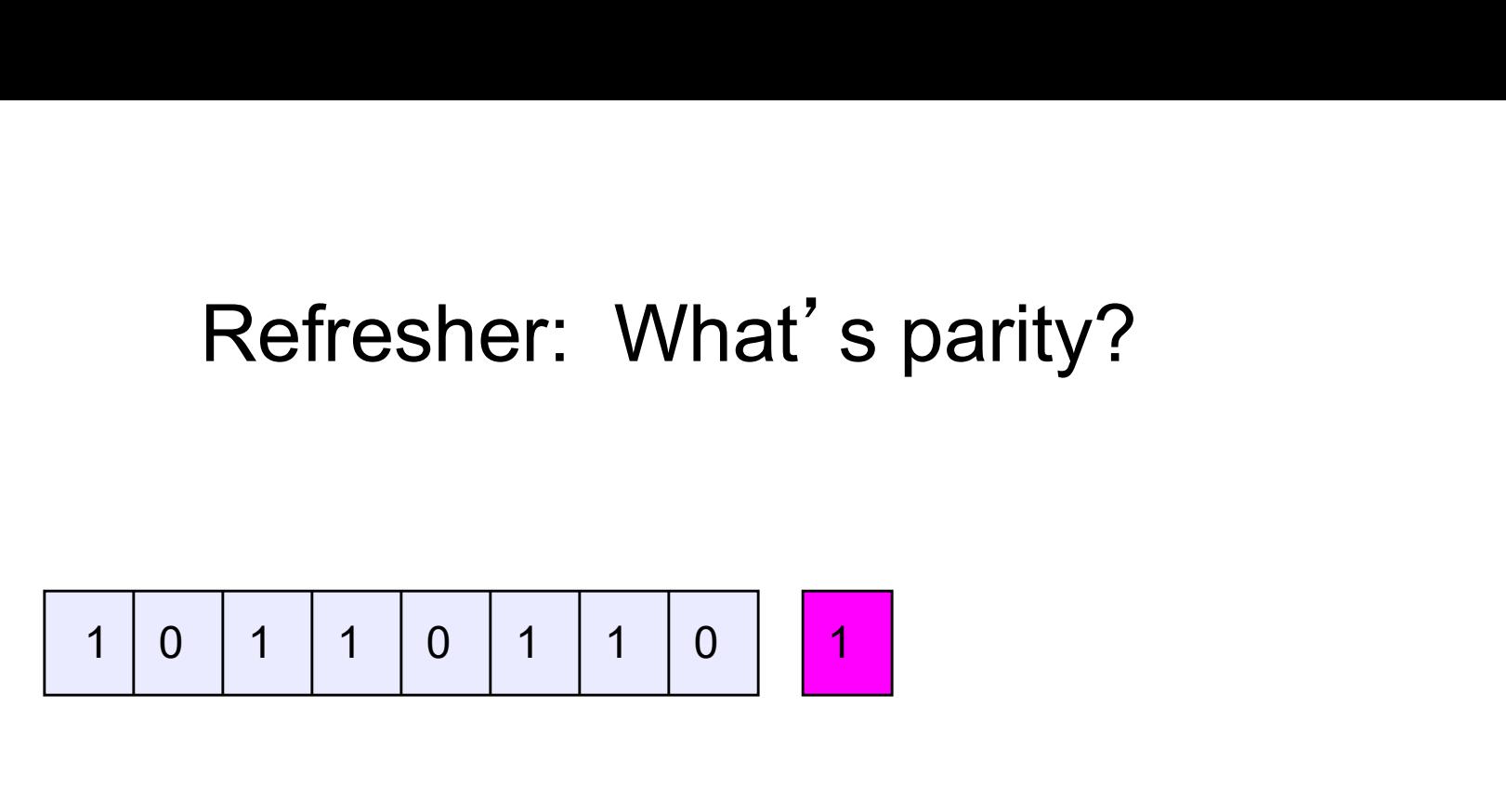

- To each byte, add a bit set so that the total number of<br>
 To each byte, add a bit set so that the total number of<br>
 Any single missing bit can be reconstructed 1's is even • Any single missing bit can be reconstructed • To each byte, add a bit set so that the total number of<br>• To each byte, add a bit set so that the total number of<br>• Any single missing bit can be reconstructed<br>• (Why does memory parity not work quite this way?)
- 
- 

#### RAID Level 5

- 
- **FAID Level 5<br>• RAID Level 5 uses <u>block interleaved distributed parity</u><br>• Like parity scheme, but distribute the parity info (as<br>well as data) over all disks EXECT:**<br>• RAID Level 5 uses <u>block interleaved distributed parity</u><br>• Like parity scheme, but distribute the parity info (as<br>well as data) over all disks<br>– for each block, one disk holds the parity, and the other disks well as data) over all disks RAID Level 5<br>
RAID Level 5 uses <u>block interleaved distributed parity</u><br>
ike parity scheme, but distribute the parity info (as<br>
well as data) over all disks<br>
— for each block, one disk holds the parity, and the other disks<br> • RAID Level 5 uses <u>block interleaved distributed</u><br>• Like parity scheme, but distribute the parity info<br>well as data) over all disks<br>– for each block, one disk holds the parity, and the othe<br>hold the data<br>• Significantly RAID Level 5<br>
RAID Level 5 uses <u>block interleav</u><br>
Like parity scheme, but distribute<br>
vell as data) over all disks<br>
— for each block, one disk holds the pariform<br>
hold the data<br>
Dignificantly better performance<br>
— parity
	- hold the data
- -

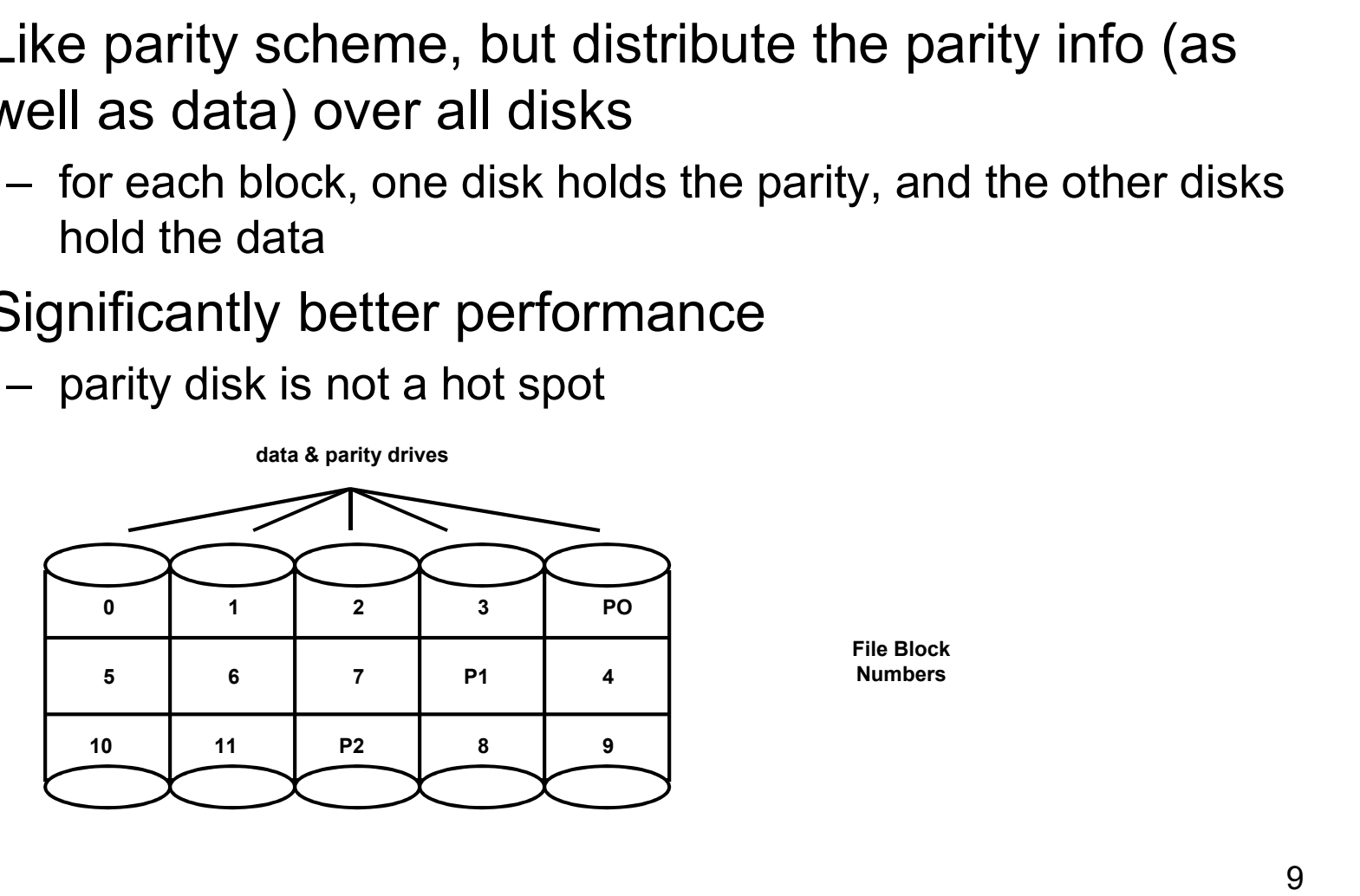

File Block Numbers

#### Management

- Management<br>• Multiple spindles complicates things<br>• Visible to: Apps? File system?<br>• Allocation of space (per user on a "file server") Management<br>
Multiple spindles complicates thing<br>
– Visible to: Apps? File system?<br>
– Allocation of space (per user on a "fil<br>
– SANs<br>
– Differing disk sizes<br>
Partitions! Management<br>
Management<br>
Aultiple spindles complicates thing<br>
– Visible to: Apps? File system?<br>
– Allocation of space (per user on a "fil<br>
– SANs<br>
– Differing disk sizes<br>
Partitions!<br>
– Logical division of spindle into bloc Manageme<br>• Multiple spindles complicates t<br>– Visible to: Apps? File system?<br>– Allocation of space (per user on a<br>– SANs<br>– Differing disk sizes<br>• Partitions!<br>– Logical division of spindle into blo<br>– Assemble volumes from pa Multiple spindles complicates thing<br>
– Visible to: Apps? File system?<br>
– Allocation of space (per user on a "fil<br>
– SANs<br>
– Differing disk sizes<br>
Partitions!<br>
– Logical division of spindle into blocks<br>
– Assemble volumes f
	-
	- Management<br>
	Multiple spindles complicates things<br>
	 Visible to: Apps? File system?<br>
	 Allocation of space (per user on a "file server")<br>
	 SANs Management<br>
	Multiple spindles complicates things<br>
	– Visible to: Apps? File system?<br>
	– Allocation of space (per user on a "file server")<br>
	– SANs<br>
	– Differing disk sizes Management<br>
	Multiple spindles complicates things<br>
	– Visible to: Apps? File system?<br>
	– Allocation of space (per user on a "file server")<br>
	– SANs<br>
	– Differing disk sizes<br>
	Partitions!<br>
	– Logical division of spindle into block
	-
	-
- -
	-

# OS and Hardware Layering OS and Hardware Laye<br>• Who needs to know?<br>– FS: probably not OS and Hardware Layering<br>Who needs to know?<br>- FS: probably not<br>Deperating System<br>File System

- -

File System

Fault Tolerance

Volume Manager

Device Driver

Disk Controller

 $Dist 0$  | Disk 1 | Disk 2

# OS and Hardware Layering OS and Hardware Layering<br>• Why put FT into hardware?<br>- Speed<br>- Simplicity of OS **OS and Hardware L**<br>Why put FT into hardware?<br>- Speed<br>- Simplicity of OS **COS and Hardware La<br>
Why put FT into hardware?**<br>
- Speed<br>
- Simplicity of OS<br>
Why not?<br>
- Fixes OS and Hardware L<br>Why put FT into hardware?<br>- Speed<br>- Simplicity of OS<br>Vhy not?<br>- Fixes<br>- Volum

- **OS and Hardware**<br>
 Why put FT into hardware?<br>
 Speed<br>
 Simplicity of OS<br>
 Why not?<br>
 Fixes
	-
	-
- -

Operating System

File System

Volume Manager

Device Driver

Disk Controller w/ FT

 $Disk 0$  | Disk 1 | Disk 2

## One tiny problem with RAID and multiple spindles… One tiny problem with RAID<br>spindles...<br>• How do you boot?<br>– ROM on motherboard doesn't have a<br>– Boot zone on disk doesn't have a lot One tiny problem with RAID and multiple<br>spindles...<br>How do you boot?<br>— ROM on motherboard doesn't have a lot of room for logic<br>— Boot zone on disk doesn't have a lot of room for logic (and<br>needs to be replicated, striped, One tiny problem with RAID and multiple<br>spindles...<br>How do you boot?<br>— ROM on motherboard doesn't have a lot of room for logic<br>— Boot zone on disk doesn't have a lot of room for logic (and<br>needs to be replicated, striped, One tiny problem with RAID an<br>spindles...<br>How do you boot?<br>– ROM on motherboard doesn't have a lot of<br>– Boot zone on disk doesn't have a lot of ro<br>needs to be replicated, striped, etc.)<br>– Put partition info into "well-know One tiny problem with RAID a<br>spindles...<br>How do you boot?<br>– ROM on motherboard doesn't have a k<br>– Boot zone on disk doesn't have a lot of<br>needs to be replicated, striped, etc.)<br>– Put partition info into "well-known place"<br> One tiny problem with RAID an<br>spindles...<br>How do you boot?<br>– ROM on motherboard doesn't have a lot of rc<br>– Boot zone on disk doesn't have a lot of rc<br>needs to be replicated, striped, etc.)<br>– Put partition info into "well-k

- -
- needs to be replicated, striped, etc.) How do you boot?<br>
— ROM on motherboard doesn't have a lot of room for logic<br>
— Boot zone on disk doesn't have a lot of room for logic (an<br>
— eds to be replicated, striped, etc.)<br>
— Put partition info into "well-known place – ROM on motherboard doesn't have a lot of room fo<br>
– Boot zone on disk doesn't have a lot of room for lo<br>
needs to be replicated, striped, etc.)<br>
– Put partition info into "well-known place"<br>
– Put RAID info into "well-kn
	-
	-
	-
- "Real systems"…
	-
	-

# Intelligent disk controllers Intelligent disk controll<br>• Remapping bad sectors<br>• As an aside: what are common storage de<br>• Reordering operations and local volations

- -
- Intelligent disk controllers<br>Remapping bad sectors<br>– As an aside: what are common storage device failures<br>Reordering operations and local volatile cache<br>– Implications for recovering from a crash • **Intelligent disk controllers**<br>• Remapping bad sectors<br>• As an aside: what are common storage device failures<br>• Reordering operations and local volatile cache<br>• Implications for recovering from a crash Intelligent disk controllers<br>Remapping bad sectors<br>– As an aside: what are common storage device failures<br>Reordering operations and local volatile cache<br>– Implications for recovering from a crash
	-